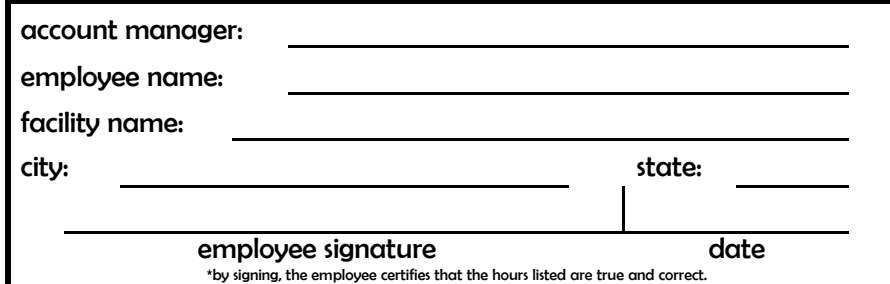

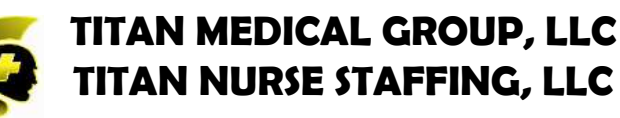

**FAX NUMBER** 1.877.932.5181

supervisor signature date \*by signing, the supervisor certifies that the hours listed are true and correct.

# REGULAR HOURS (Please show time worked in military time, or include AM/PM.)

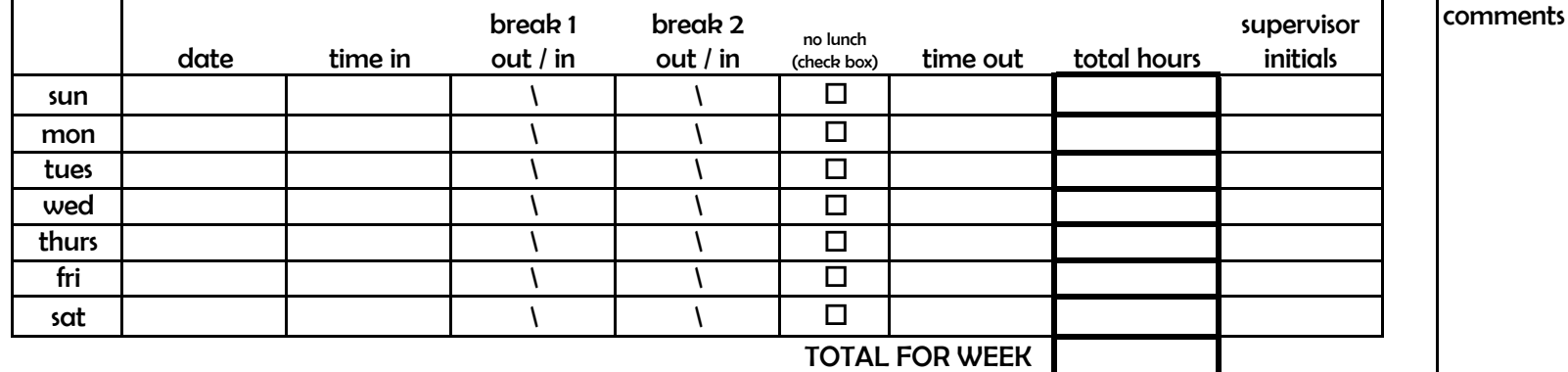

#### **CALL HOURS** call back 2 call back 1 on call no call back taken total total call (check box) date start time end time on call time in time out time in time out back  $\Box$ sun  $\Box$ mon  $\Box$ tues  $\Box$ wed thurs  $\Box$ fri  $\Box$ sat  $\Box$ **TOTAL ON CALL TOTAL CALL BACK**

1. All timesheets must be sent to the agency by MONDAY 12:00PM.

2. Please be sure to list all in and out times including lunch times, not just total hours worked.

3. Please note any exceptions with the date in the space marked "comments". Reasons could include: stayed late on case, left early by choice, sent home by hospital, department closed, etc.

4. Time is calculated by in/out times and is rounded based on hospital policy.

NSTRUCTIONS

5. When On Call but no Call Back is taken, please check the box to the far right for that day.

6. If more than 2 Call Backs are taken, please use the additional page included in this packet.

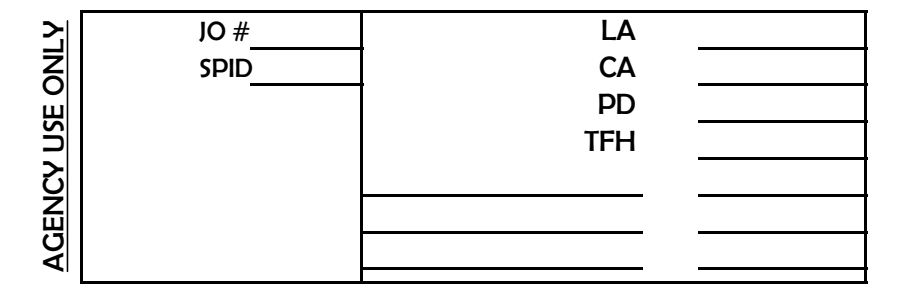

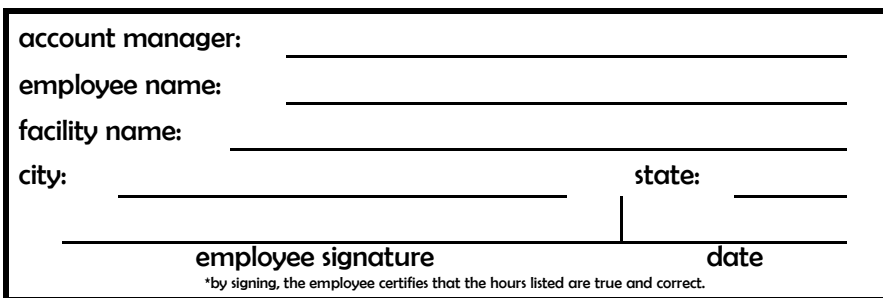

# TITAN MEDICAL GROUP, LLC **TITAN NURSE STAFFING, LLC**

**FAX NUMBER** 1.877.932.5181

supervisor signature date \*by signing, the supervisor certifies that the hours listed are true and correct.

### **ADDITIONAL CALL BACK**

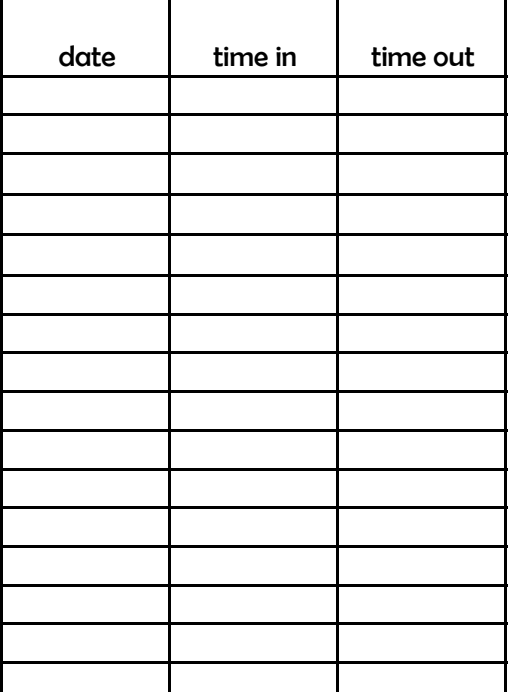

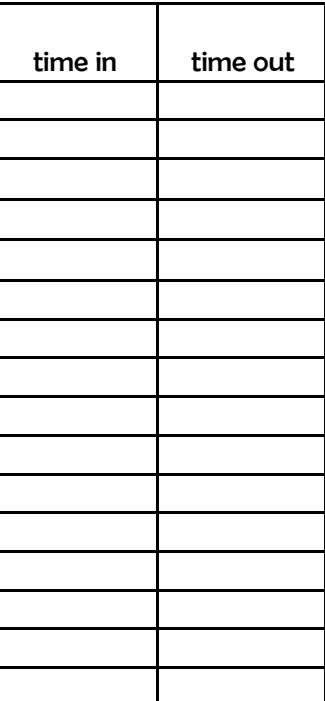

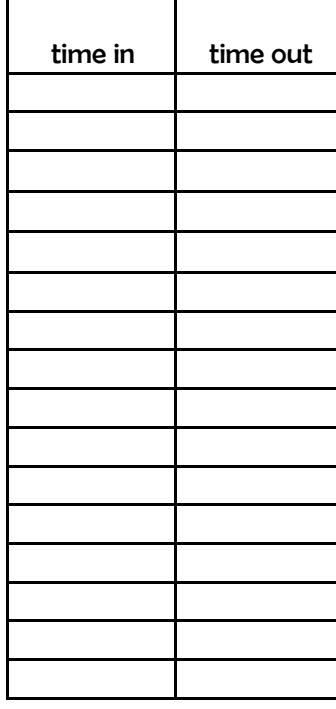

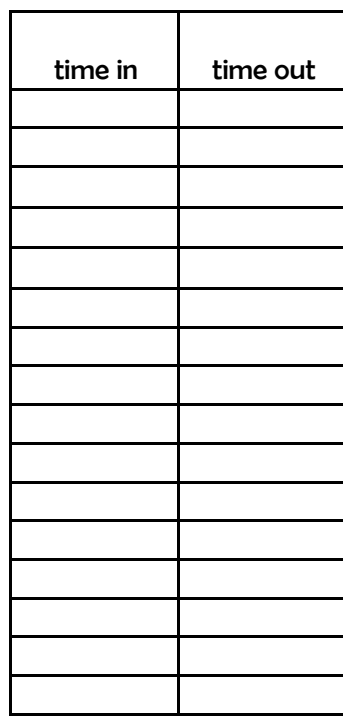

## 1. All timesheets must be sent to the agency by MONDAY 12:00PM.

**NSTRUCTIONS** 2. Please be sure to list all in and out times including lunch times, not just total hours worked.

3. Please note any exceptions with the date in the space marked "comments". Reasons could include: stayed late on case, left early by choice, sent home by hospital, department closed, etc.

4. Time is calculated by in/out times and is rounded based on hospital policy.

5. Show time worked in military time or include AM/PM for accurate processing.

6. If more than 2 Call Backs are taken, please use the additional page included in this packet.